**AS-UCase For PC**

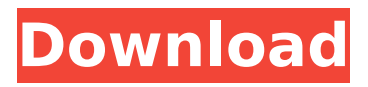

AS-UCase Product Key is an elegant but simple free utility for Windows that provides a quick and easy way to convert the case of a selected piece of text to uppercase or lowercase text. AS-UCase Full Crack Key Features: - Change case of selected text - Copy selected text to clipboard - Paste selected text - Run in background - Define one or more regular expressions that can be used to select text and for which the case change will be applied automatically. - Specify one or more case changes that

# are made in the selected text. - Specify one or more regular expressions that should remain unchanged. - Save the changes made in the selected text for the future or to restore all the changes you made. AS-UCase Description: AS-UCase is an elegant but simple free utility for Windows that provides a quick and easy way to convert the case of a selected piece of text to uppercase or lowercase text. AS-UCase Key Features: - Change case of selected text - Copy selected text to clipboard - Paste selected text - Run in

background - Define one or more regular expressions that can be used to select text and for which the case change will be applied automatically. - Specify one or more case changes that are made in the selected text. - Specify one or more regular expressions that should remain unchanged. - Save the changes made in the selected text for the future or to restore all the changes you made. Notes: This utility is only for Windows. This utility requires Windows Vista (32/64 bit) or later. This utility is freeware but it might have trial version

# limitations. If you don't mind paying a few bucks for it, you can get additional features with AS-UCase Professional. It adds the capability of undoing previous changes, support for multiple formats, as well as the option of using regular expressions and other important features. But aside from the AS-UCase Home Edition that is mentioned above, there is no easy way to change the case of the text in the Windows clipboard using the right-click menu of the operating system or in Notepad. If you want to change the case of the text

in the Windows clipboard, you need to call to a more advanced text editor or to a dedicated application. ChangeCase CS Text to Case Converter is a simple solution that does the job perfectly and, in addition to changing the case of the text

**AS-UCase Free Download**

This is an application to make the case of the text and copy it to the system clipboard. It works well in Windows, supports the Mac or Linux, X11 and TUI modes. If you wish to include the icon in your

menu/taskbar, you can do so from the context menu. To save the position of the text, you can add the option to the command line. Copy and paste support: When adding text to a field, pressing CTRL-C copies the text. When the paste is pressed, all that is required is to type the name of the text, which is pressed automatically. If you have a Windows/Linux/Mac version (currently supported by all the three systems), then this will indeed work like any other clipboard manager. Without doubt, this utility is easier and faster than a dedicated clipboard

# manipulator. For those who do not like to run this kind of tools, then if you need to change the case of the text in the clipboard of Windows, you can double-click on the AS-UCase Crack Free Download shortcut to make the job automatically. AS-UCase Cracked 2022 Latest Version License: This utility is released under the GPL, therefore, it is free and easy to use. Home page: Related Tools: AS-UCase For Windows 10 Crack is a powerful tool to change the case of the text from Windows system clipboard, and only to do so. Moreover, AS-UCase Download With

# Full Crack can also be used as a dedicated ASCII table converting tool, and here is a great way to split the text between its lower and upper case!Three regional councils in Queensland have announced they will ban high-voltage electric fences which shocked 19-year-old Jacob Ellis during a daring rescue of a sick dog at a rural property. Jacob was stunned by a shock from an electric fence in north Queensland on September 11 and was taken to an emergency department suffering from "severe pain, tingling in limbs and numbness". He has since

had a series of operations at the Townsville and Cairns hospitals but has not left the intensive care unit. Jacob's family say they believe the shock has exacerbated a condition that left his nose severely scarred, making breathing difficult. They say they are now "devastated" by the Council of the Shire of Hinchinbrook decision and are considering their options. Jacob's parents Laura and Joe Ellis, b7e8fdf5c8

Klipper (KlipperProject.org) is a graphical part of the system clipboard that facilitates copy and paste operations as well as attaching files to the pasted text. It can also be used to remove a given file from the clipboard. Klipper draws a small window around the selected portion of the text. Due to limitations in the operating system, you cannot remove a file or folder from the clipboard using the standard clipboard commands. On the other hand, using a file manager, you can remove a file from

the clipboard. Also, you can remove individual text or put an image to the clipboard. To remove a file from the clipboard, it will be necessary to have a process run a command to clean the clipboard so as to prevent other applications from picking up the file. A similar function can be used to add a file to the clipboard. This is accomplished by copying a file from disk to the clipboard, and then pasting it into another program. Copying files from disk is trivial, since you can use the right-click menu and select the Copy option for this purpose. And pasting is

# relatively easy, as well, as long as you can highlight a section of text in any application (Openoffice, Paint, Notepad, etc.) and simply drag the highlighted text into a window of the desired program. In short, Klipper: \* Shows the main text section in a small window, from which you can copy or paste text. \* Allows you to paste files from disk into the clipboard without needing to open any additional program. \* Can be used to "lasso" a piece of text and remove it from the clipboard. \* Can be used to put text into the clipboard without needing to create an

# image in another application. \* Can be used to remove a file from the clipboard. \* Can be used to convert text from lowercase to uppercase. \* Can be used to convert text from uppercase to lowercase. \* Has a fairly clean and easyto-use interface. \* Works seamlessly with GTK applications and the standard Windows clipboard. \* Shows the main text section in a small window, from which you can copy or paste text. \* Allows you to paste files from disk into the clipboard without needing to open any additional program. \* Can be used to

"lasso" a piece of text and remove it from the clipboard. \* Can be used to put text into the clipboard without

**What's New In?**

AS-UCase is an utility to quickly change the case of text in the clipboard, making it convenient to use for texts you want to format or copy. It works either from a specific window or by default from the desktop. AS-UCase supports all languages that are supported by the clipboard. Because of the way the Windows clipboard works,

# you can apply changes only to the part of a text that is displayed in the current application. AS-UCase solution to this issue is to change the case of text in the clipboard in the entire application buffer or in the content of the selection. If you have multiple windows, AS-UCase can support all windows and allows you to easily select the windows that you want to work on. More Software

Advertisements Features Only writable by its owner Allows to easily change the case of text in the Windows clipboard It works either from a specific window or by

# default from the desktop This freeware works also in the context of other applications Allows you to change the case of text in the clipboard in the entire application buffer or in the content of the selection It can be used in any applications that supports the Windows clipboard Replaces the clipboard without require the original data to be removed. It is like overwriting the clipboard and it works with every clipboard. In other words, if you copy something from the Internet and paste it in another application, the new content will not be changed

by this application. Requirements License Details All rights reserved. Your license for AS-UCase will be automatically renewed and will be valid for 365 days from the day you purchase it unless you decide to cancel it. It is only intended to modify the case of a specific text E-mail This Review Thank You,! Report Offensive Content If you believe this comment is offensive or violates the CNET's Site Terms of Use, you can report it below (this will not automatically remove the comment). Once reported, our staff will be notified and the comment

# will be reviewed.Your Weather How to attract more students to environmentally friendly places to live What do you think? (NEW YORK) — As students are bidding adieu to campus for the semester, many are wondering what their landlords' goals are for this year. For at least some in the nation's largest landowning class, one of these goals is to create

- 1GB RAM - OpenGL version 3.0 compatible graphics card - 11MB of free disk space - Retina Displaysupported video card - Mac OS 10.9 or later - 3.2 GHz Processor - 2 GB disk space for Mac OS and the video games. - The latest update to the SimCity, SimCity Societies and SimCity 3000 for Mac game engines. - USB mouse - USB keyboard - HDMI monitor or projector

<https://believewedding.com/2022/07/04/magic-landscapes-2-theme-crack-april-2022/> [https://suitable-falls.000webhostapp.com/advert/uamath2-crack-full-version-pc](https://suitable-falls.000webhostapp.com/advert/uamath2-crack-full-version-pc-windows-updated-2022/)[windows-updated-2022/](https://suitable-falls.000webhostapp.com/advert/uamath2-crack-full-version-pc-windows-updated-2022/) <https://bodhibliss.org/archibald-crack/> <https://theoceanviewguy.com/movie-folder-spider-man-1-3-crack-free-latest/> [https://www.voyage-to.me/upload/files/2022/07/LjgMV6LMFz5oQtCMzqtW\\_04\\_652c832e](https://www.voyage-to.me/upload/files/2022/07/LjgMV6LMFz5oQtCMzqtW_04_652c832e128270c31614a83da0413fc9_file.pdf) [128270c31614a83da0413fc9\\_file.pdf](https://www.voyage-to.me/upload/files/2022/07/LjgMV6LMFz5oQtCMzqtW_04_652c832e128270c31614a83da0413fc9_file.pdf) <http://ulegal.ru/wp-content/uploads/2022/07/pelhday.pdf> [https://brandyallen.com/2022/07/04/garfield-2-clock-crack-serial-key-free-download](https://brandyallen.com/2022/07/04/garfield-2-clock-crack-serial-key-free-download-updated-2022/)[updated-2022/](https://brandyallen.com/2022/07/04/garfield-2-clock-crack-serial-key-free-download-updated-2022/) [https://keystoneinvestor.com/wp-content/uploads/2022/07/Pocket\\_Control\\_X64.pdf](https://keystoneinvestor.com/wp-content/uploads/2022/07/Pocket_Control_X64.pdf) <https://cgservicesrl.it/wp-content/uploads/2022/07/PushMonitOff.pdf>

[https://www.puremeditation.org/2022/07/04/password-inventor-crack-license-key-full](https://www.puremeditation.org/2022/07/04/password-inventor-crack-license-key-full-download-win-mac-final-2022/)[download-win-mac-final-2022/](https://www.puremeditation.org/2022/07/04/password-inventor-crack-license-key-full-download-win-mac-final-2022/)

<https://nisharma.com/xmedcon-0-10-6-crack-product-key-full/>

[http://exsterah.yolasite.com/resources/Ode3--Text-String-Files-Search-Tool-](http://exsterah.yolasite.com/resources/Ode3--Text-String-Files-Search-Tool-Download-2022.pdf)[Download-2022.pdf](http://exsterah.yolasite.com/resources/Ode3--Text-String-Files-Search-Tool-Download-2022.pdf)

[https://coolbreezebeverages.com/speed-data-recovery-free-crack-patch-with-serial-key](https://coolbreezebeverages.com/speed-data-recovery-free-crack-patch-with-serial-key-mac-win-updated-2022/)[mac-win-updated-2022/](https://coolbreezebeverages.com/speed-data-recovery-free-crack-patch-with-serial-key-mac-win-updated-2022/)

<https://dzambelis.co.uk/advert/scan-crack-full-product-key-3264bit/>

[http://masrmocro.yolasite.com/resources/GRUB4DOS-Crack--Serial-Key-](http://masrmocro.yolasite.com/resources/GRUB4DOS-Crack--Serial-Key-X64-Latest-2022.pdf)[X64-Latest-2022.pdf](http://masrmocro.yolasite.com/resources/GRUB4DOS-Crack--Serial-Key-X64-Latest-2022.pdf)

<https://mandarinrecruitment.com/system/files/webform/mairtai520.pdf>

[https://meuconhecimentomeutesouro.com/tidabie-tidal-music-converter-crack-free](https://meuconhecimentomeutesouro.com/tidabie-tidal-music-converter-crack-free-download-win-mac-updated-2022/)[download-win-mac-updated-2022/](https://meuconhecimentomeutesouro.com/tidabie-tidal-music-converter-crack-free-download-win-mac-updated-2022/)

<https://l1.intimlobnja.ru/wp-content/uploads/2022/07/gilxavy.pdf>

<https://plurulecdaiboa.wixsite.com/vianegallgard/post/shifty-crack-free> [https://louistomlinsonfrance.com/wp-](https://louistomlinsonfrance.com/wp-content/uploads/2022/07/SuperSizer_EX_71__Crack__Download_Updated_2022.pdf)

[content/uploads/2022/07/SuperSizer\\_EX\\_71\\_\\_Crack\\_\\_Download\\_Updated\\_2022.pdf](https://louistomlinsonfrance.com/wp-content/uploads/2022/07/SuperSizer_EX_71__Crack__Download_Updated_2022.pdf)